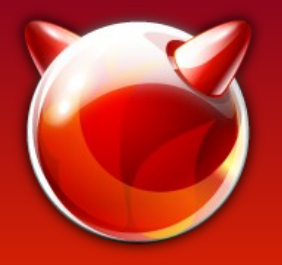

## Open/LibreSSL in FreeBSD

#### State of **LibreSSL** (and Open**SSL**) In FreeBSD ports and base

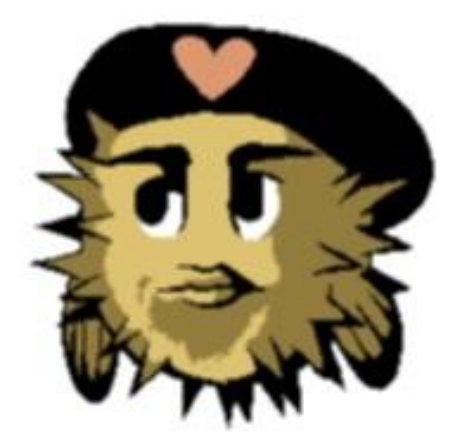

Bernard (Barnerd) Spil 2016-06-11 BSDCan 2016

# Bernard | Barnerd | Sp1l | brnrd

- FreeBSD user since 5.3 (ca. 2005)
- NB: Not a developer, not a cryptographer, ...
- Active contributor on the #freebsd channel
- Maintainer of **LibreSSL** ports (and MariaDB)
- Author of collection of **LibreSSL** ports patches
- Day job: EAI Architect at **PHILIPS** Lighting
- Volunteer at HSLNET (local FttH cooperative) and for Bits of Freedom (Privacy Café & Toolbox)

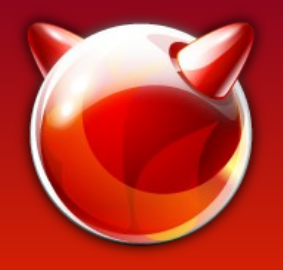

## How did we get here

• We all recall Heartbleed<sup>1</sup>?

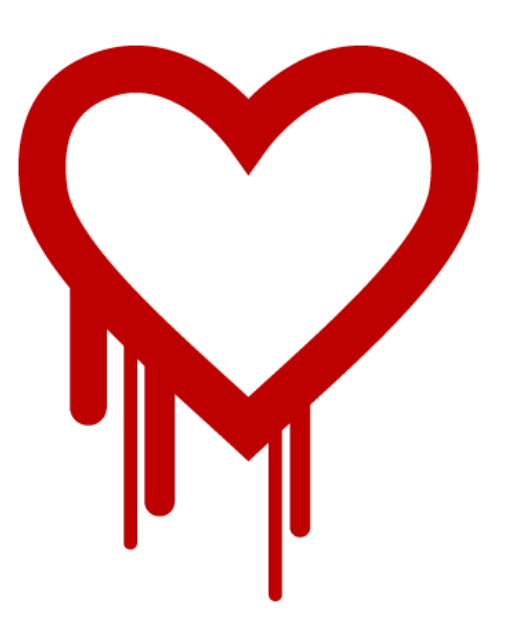

- April 2014 OpenBSD forks OpenSSL<sup>2</sup>
- LibreSSL liveblogs the sourcecode flensing "OpenSSL Valhalla Rampage"<sup>3</sup>
- Support for old platforms is removed (Win16, OS/2, BeOS, VMS, etc.)
- Old, insecure features are removed (Export ciphers, compression, SSLv2, etc.)

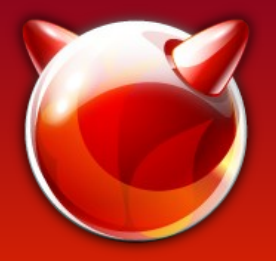

#### Recent SSL attacks

BEAST Sep '11 CBC predictable IVs CRIME Sep '12 Compression before Encryption **RC4** Mar '13 Keystream biases Lucky 13 May '13 MAC-Encode-Encrypt CBC 3Shake Apr '14 Insecure resumption POODLE Dec '14 **SSLv3** MAC-Encode-Encrypt SMACK Jan '15 State machine attacks FREAK Mar '15 **Export**-grade 512-bit RSA LOGJAM May '15 **Export**-grade 512-bit DH SLOTH Jan '16 RSA-**MD5** signatures DROWN Mar '16 **SSLv2** RSA-PKCS#1 v1.5

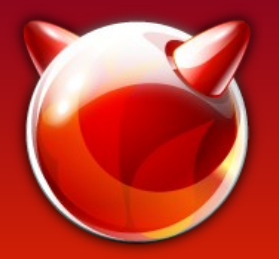

## Core Infrastructure Initiative<sup>4</sup>

- Formed by the Linux Foundation after Heartbleed was discovered (and after OpenBSD started LibreSSL)
- Commissions a security audit of OpenSSL by NCC Group
- Discovers numerous problems with the code
	- Fixed for the issues released by subsequent patch-releases of OpenSSL
	- Forcing frequent (emergency) patching for everyone

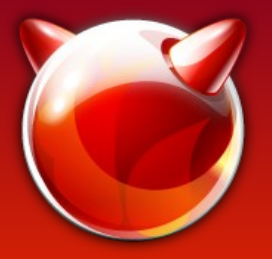

# Where did **LibreSSL** end up?

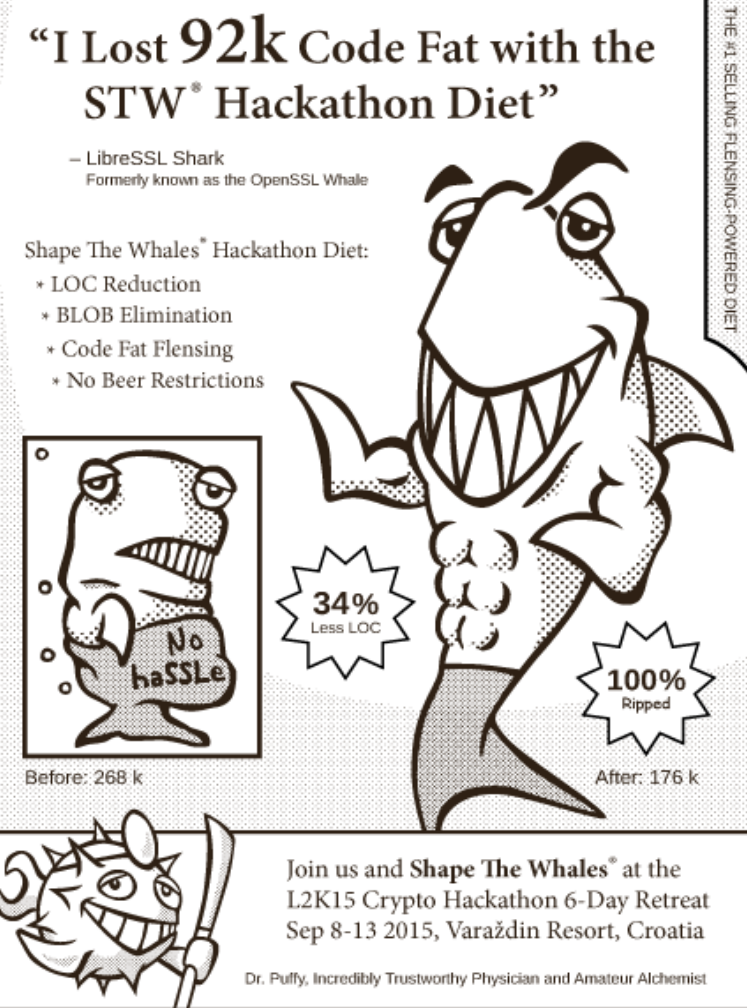

- New codebase ca 35% smaller (incl new libtls!)
- LibreSSL-portable first release 2.0.0 on 2015-07-11
- Further removal of features
- Addition of new libtls and netcat

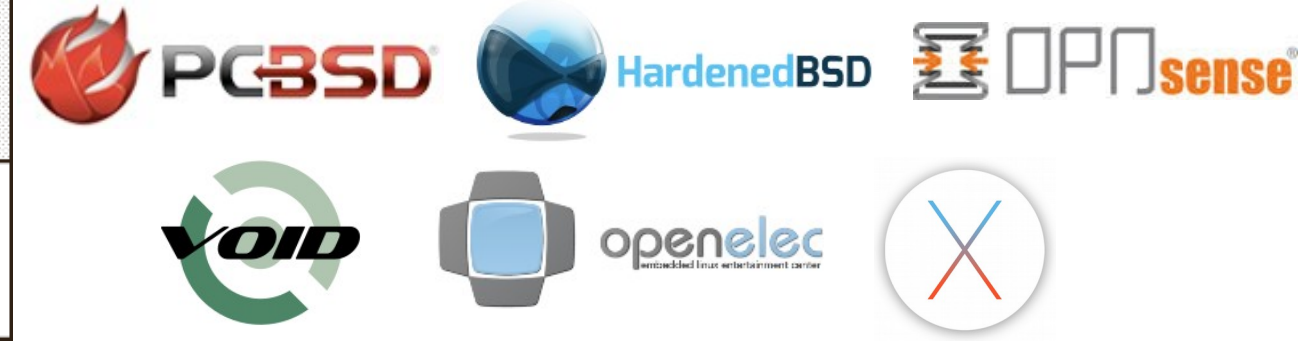

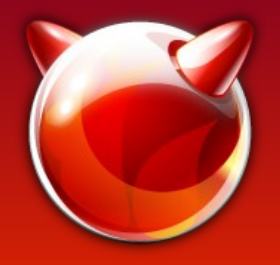

## So what about FreeBSD ?

• Frequent updates to OpenSSL in base

FreeBSD-SA-14:03 FreeBSD-SA-14:06 FreeBSD-SA-14:09 FreeBSD-SA-14:10 FreeBSD-SA-14:14 FreeBSD-SA-14:18 FreeBSD-SA-14:23 FreeBSD-SA-15:01 FreeBSD-SA-15:06 FreeBSD-SA-15:12 FreeBSD-SA-15:26

FreeBSD-SA-16:11 FreeBSD-SA-16:17 FreeBSD-SA-16:??

- security/libressl ported within a day
- Currently 2.3.6 (and 2.4.1 for security/libressI-devel)

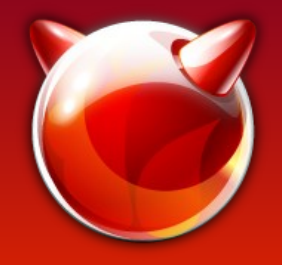

## Vulnerabilities?

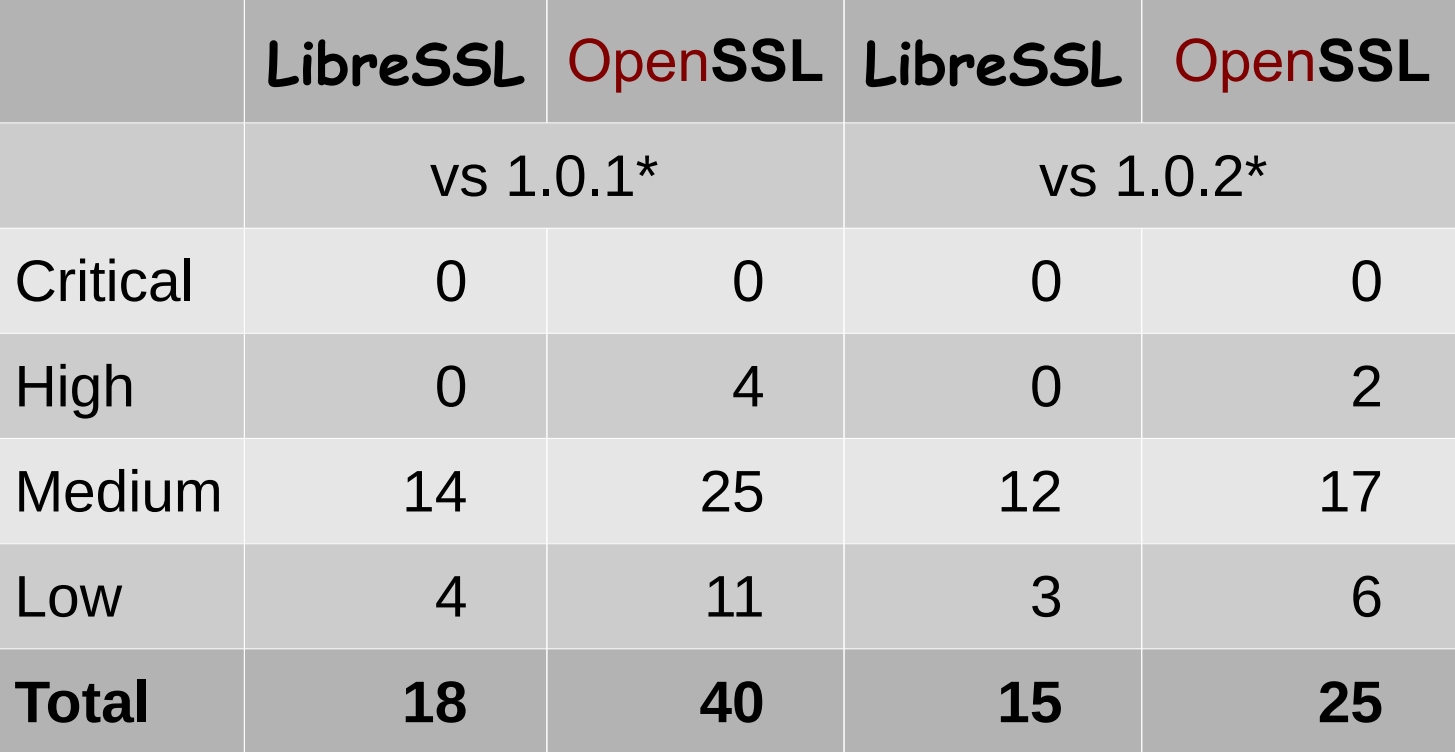

#### NB: Yes, I know this is a stupid metric

\*Out-dated counts

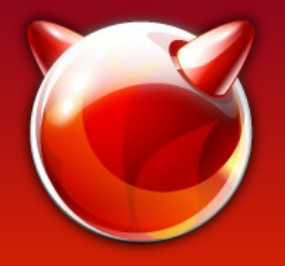

## That simple?!?

- With the first 2.0 release a lot of packages fail to build or run (ca 100 out of 25k)
	- Including major projects like Apache httpd, Python, OpenLDAP, cURL, …
- Then came 2.3 without SSLv3 and SHA-0
	- Again ca. 100 packages fail to build
	- Again including major projects like Apache httpd, Squid, haproxy, Python, Ruby, cURL

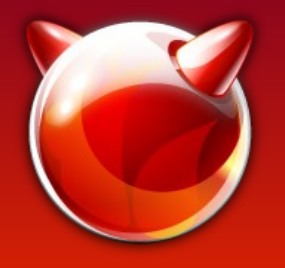

## Bad examples

- Bad examples apparently proliferate I haven't tried to find the root of this but there are consistent troublesome ways to use the THIS IS FINE. OpenSSL API
	- Makes patching easier…
- Please use the SSLv23 methods (or their TLS replacements) and SSL\_OP \* flags
- Don't check version-numbers for supported features... Features can and will be deprecated at some point!

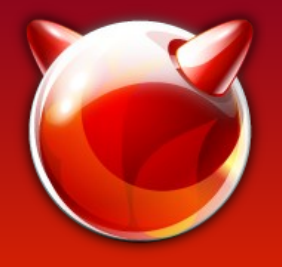

## Upstreaming

- The larger and more active projects are mostly very happy to include fixes.
- There are many abandoned, dormant, etc. projects out there! Patching all fall-out at times felt like trawling through a morgue...
- Still a large number of fixes to upstream
- Check the FreeBSD wiki<sup>7,8</sup>
- *Your help would be most welcome*

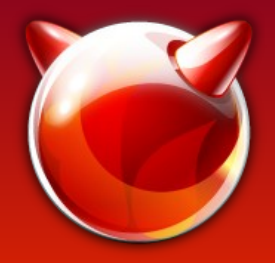

## Additional OpenSSL issues

- Packages not honoring WITH OPENSSL PORT
	- Linking against base libssl/libcrypto instead
- Packages not specifying USE OPENSSL
	- Yet linking against libssl/libcrypto
- Mix of base and ports OpenSSL causes issues (you *must* rebuild all ports when enabling WITH\_OPENSSL\_PORT)

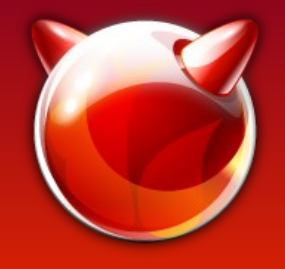

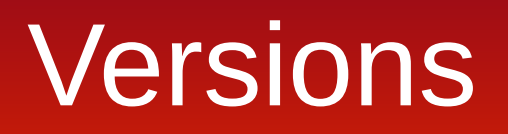

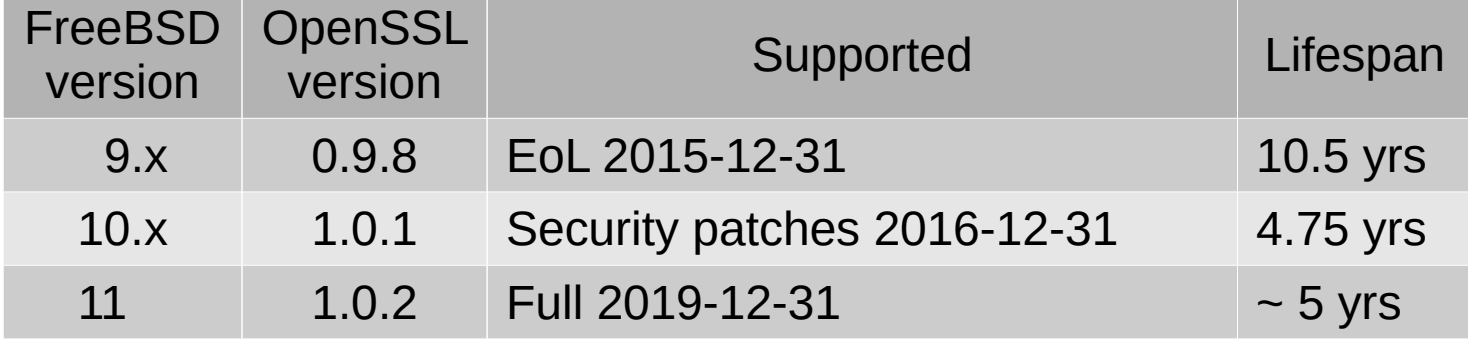

Most software is running with an outdated OpenSSL stack

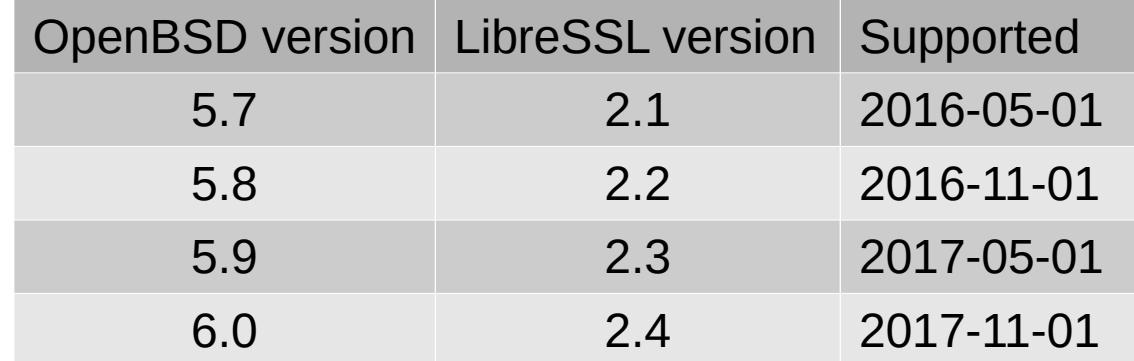

Release every 6 months, supported 1 year

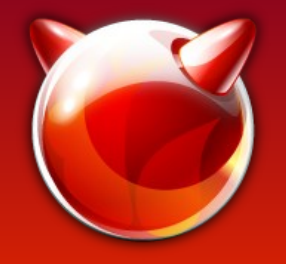

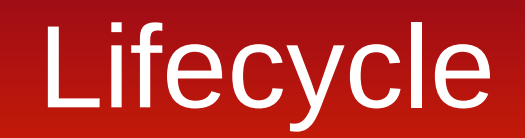

#### • FreeBSD major versions have too long a lifespan to keep up with SSL versions

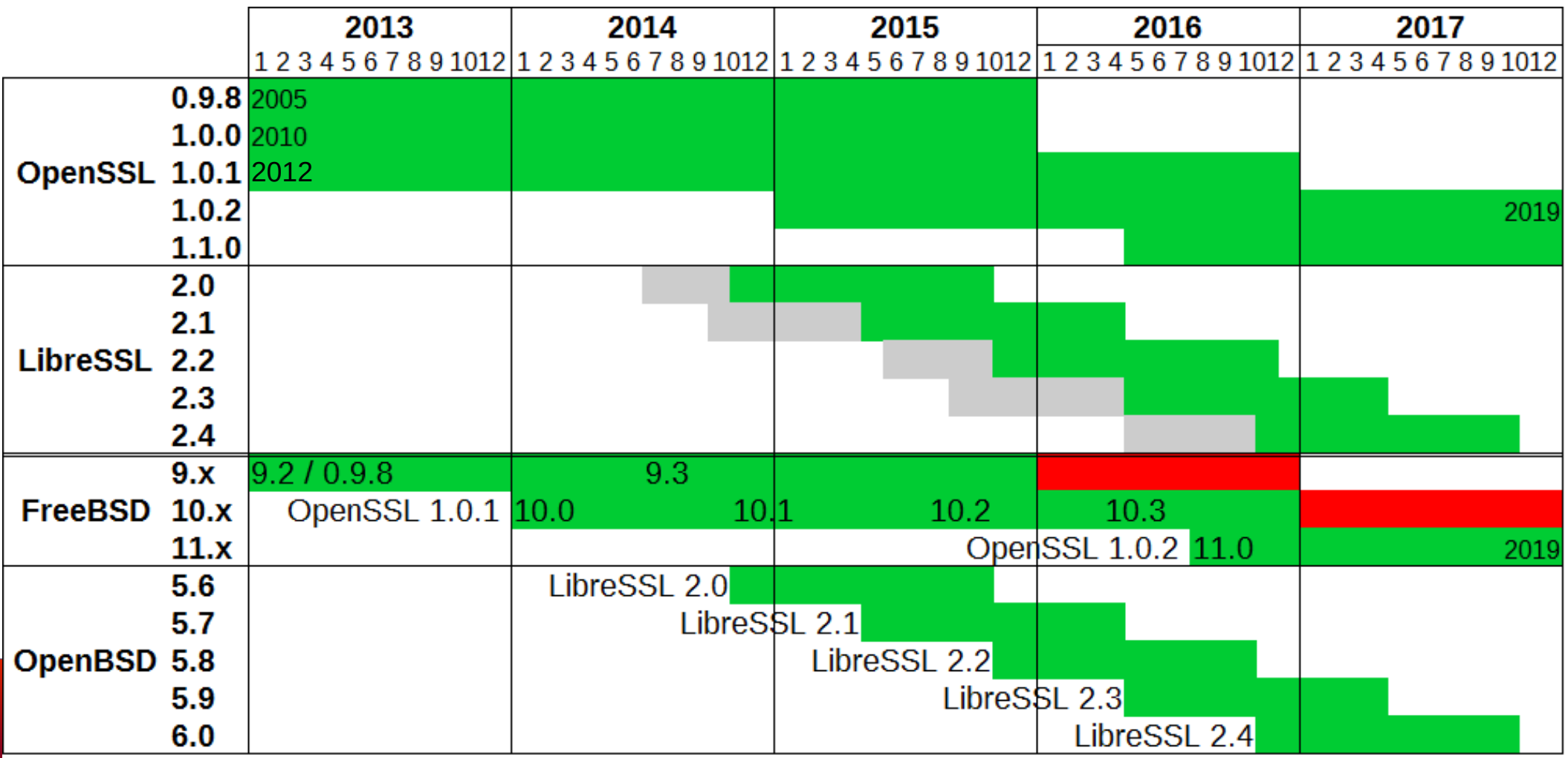

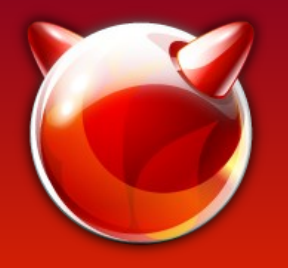

## Building FreeBSD without OpenSSL libs

- Thanks to Adam McDougall
- WITHOUT OPENSSL=yes in /etc/src.conf is not a complete solution
	- WITHOUT\_LDNS, WITHOUT\_LDNS\_UTILS
	- WITHOUT\_PKGBOOTSTRAP
	- WITHOUT\_SVNLITE
	- Patch to disable ctld, iscsid, bsdinstall and ssl in libfetch (ouch!)
- Only really useful for a package building jail to force all packages to link to ports' OpenSSL

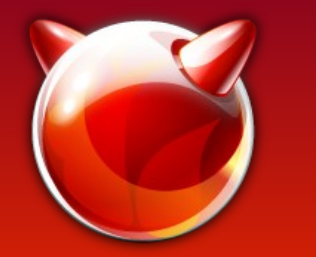

# Making base SSL libs private

- FreeBSD base build framework can make libraries "private"
- 10.x: Moves these libraries to /usr/lib/private
- 11: Renames the library with libprivate prefix
- Ports can't "find" the private libs and will fail or link against the libraries provided by the port
- Why? Not all ports use the correct libraries (see https://bugs.freebsd.org/195796 for a list)

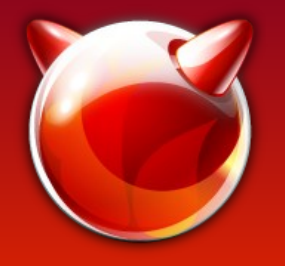

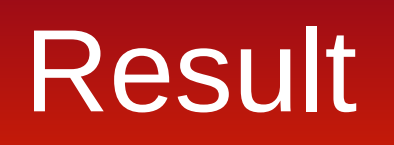

- None of the files that originally linked against libssl or libcrypto still do
- E.g. /usr/bin/svnlite links to the private ssl and crypto.so
- All seems well
- Now that was simple...

• Not *that* simple, this leads to problems with pkg libfetch

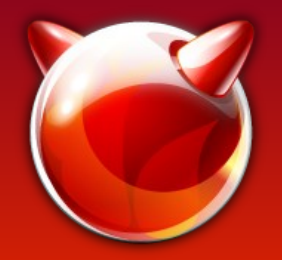

# Replacing OpenSSL in base

- Tried this at the l2k15 (**LibreSSL** 2015) OpenBSD hackathon based on the existing makefiles, but failed…
- Back then Brent Cook advised me to just start with the OpenBSD makefiles but I wasn't comfortable enough yet with make...

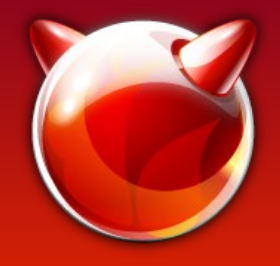

#### The challenge...

#### Integrate LibreSSL in HardenedBSD base coexisting with OpenSSL that allows switching between Open and Libre

# /usr/src structure - OpenSSL

/usr/src/ share/mk/ bsd.own.mk (10) src.opts.mk (11) crypto/openssl secure/ lib/ libcrypto/ Makefile Makefile.inc libssl/ Makefile usr.bin/openssl/ Makefile Add WITH LIBRESSL knob to base framework Extracted OpenSSL tarball in crypto libcrypto holds the "main" makefile which is included in the other makefiles

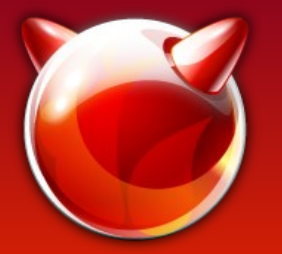

## /usr/src structure - LibreSSL

crypto/libressl secure/ lib/ libcrypto/ Makefile.inc.libressl Makefile.libressl libssl/ Makefile.libressl libtls/ Makefile usr.bin/ openssl/ Makefile.libressl netcat/ Makefile

Extract **LibreSSL** in crypto

"main" makefile

Add copies of base OpenBSD's makefiles (not from -portable!)

Add libtls and netcat

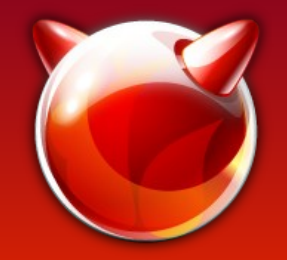

WITH\_LIBRESSL

FreeBSD 10.x bsd.own.mk WITH\_LIBRESSL transforms to MK\_LIBRESSL HEAD / FreeBSD 11 src.opts.mk WITH\_LIBRESSL transforms to MK\_LIBRESSL **\_\_DEFAULT\_NO**\_OPTIONS += LIBRESSL /etc/src.conf → WITH\_LIBRESSL=yes

> add libtls to bsd.libnames.mk

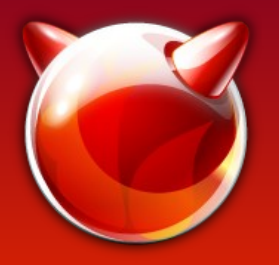

# Modify existing Makefiles

# \$FreeBSD\$

.if  $$ {MK LIBRESSL}$  == "no"

*Original Makefile*

.else

.include "Makefile.libressl" .endif

EOF

- HardenedBSD's challenge: Allow easy switching between OpenSSL and LibreSSL
- Wrap the original Makefile in a conditional block
- Makes merging easy when OpenSSL is updated

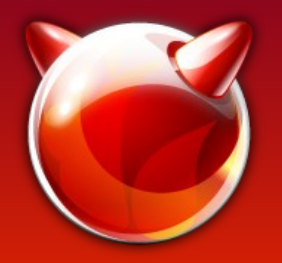

## Hi! Here's 2001 again!

Fallout in base when building with LibreSSL:

- libtelnet and ppp use deprecated des methods
- Heimdal requires the Perl Entropy Gathering daemon
- And a bit of the future: wpa in HEAD uses checks OPENSSL\_VERSION\_NUMBER

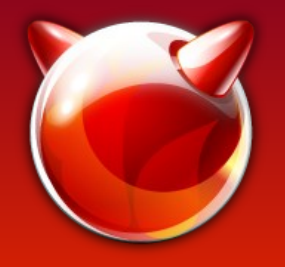

#### base vs ports

- The LibreSSL ports patch OPENSSL\_VERSION\_NUMBER from 0x20000000L to 0x1000107fL (1.0.1f) to work around projects determining features by the version number.
	- LibreSSL added LIBRESSL\_VERSION\_NUMBER in version 2.3
	- Fallout in ports relatively low (work in progress)
- e.g. contrib/wpa/src/crypto/tls\_openssl.c  $-\nparallel$ if OPENSSL VERSION NUMBER >= 0x10100000L +#if OPENSSL VERSION NUMBER >= 0x10100000L && !defined(LIBRESSL VERSION NUMBER)

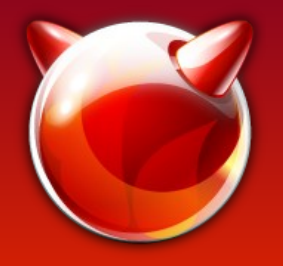

## What's to come

- Finalizing and polishing LibreSSL in base
- Committing/upstreaming the LibreSSL patches for ports
- HardenedBSD and PC3SD with LibreSSL as default libcrypto provider
- Mk/bsd.openss1.mk to Mk/Uses/openss1.mk  $(mat@)$
- Default to OpenSSL from ports?
- WITH LIBRESSL in FreeBSD base???

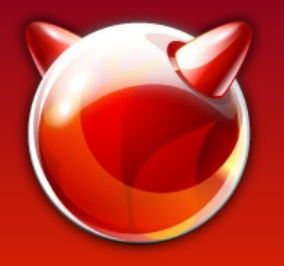

## Who benefits?

- Libre**SSL** paved the way for OpenSSL 1.1.0
	- SSLv3 methods removed in default build config
	- EGD removed from default build config
	- $-$  des old.h has been removed after 15 years
- See security/openss1-devel port, disables all questionable features by default.

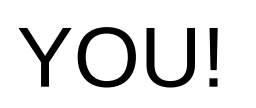

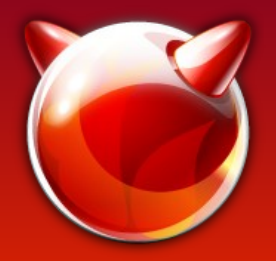

## Thanks

- han BSD (Bob, Joel, Theo, Brent, ...)
- Kris Moore from  $PC35D$  for providing the build resources to repeatedly rebuild 10k ports
- The Hardened BSD team for their trust and patience
- 'frogs' from IRC for pushing me to get it done
- Allan Jude for the original work on Making SSL libs private in base.
- Vsevolod, Kubilay, Johannes and many more from the FreeBSD project for their invaluable help and guidance.

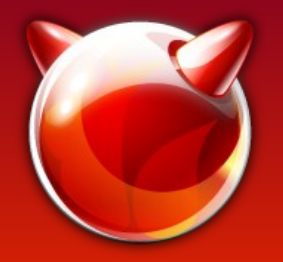

## References/links

- 1)<http://heartbleed.com/>
- 2)[http://www.tedunangst.com/flak/post/origins-of](http://www.tedunangst.com/flak/post/origins-of-libressl)[libressl](http://www.tedunangst.com/flak/post/origins-of-libressl)
- 3)<http://opensslrampage.org/>
- 4)<https://www.coreinfrastructure.org/>
- 5)<https://wiki.freebsd.org/OpenSSL/Base>
- 6)<https://wiki.freebsd.org/LibreSSL>
- 7)<https://wiki.freebsd.org/OpenSSL/No-SSLv3>
- 8)<https://wiki.freebsd.org/LibreSSL/Ports>

## Exhibit 1: The Perl Entropy Gathering Daemon

- Back in the day, there was no /dev/random
- No current platform needs it (as of ca. 2004) yet projects are rife with RAND\_egd

```
else if (pRandSeed->nSrc == SSL_RSSRC_EGD) {
    /*
     * seed in contents provided by the external
     * Entropy Gathering Daemon (EGD)
     */
   if ((n = RAND \text{ eqd}(pRandseed->cppPath))) == -1) continue;
      nDone += n;
}
(Apache 2.4.8)
```
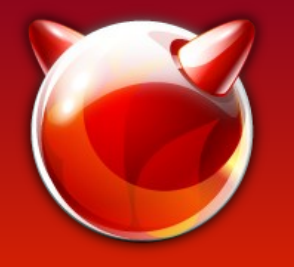

## Exhibit 2: deprecation Promises, promises...

● **2001**-10-24: "the OpenSSL DES functions are renamed to begin with DES instead of des. Compatibility routines are provided and declared by including openssl/des\_old.h. The compatibility functions will be removed in some future release, **at the latest in version 1.0."**

```
static void
-des_ecb_encrypt( des_data_block *plain, des_data_block *encrypted, 
         des context ctxt, int op)
+DES_ecb_encrypt( DES_data_block *plain, DES_data_block *encrypted, 
+ DES_context ctxt, int op)
 \{
```
- des ecb encrypt( &StdText, &PasswordHash2, schedule , DES ENCRYPT ); + DES\_ecb\_encrypt( &StdText, &PasswordHash2, **&**schedule , DES\_ENCRYPT );

#### (OpenLDAP 2.4)

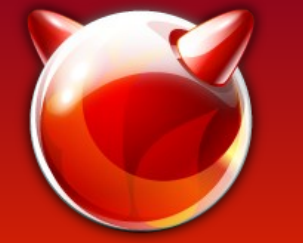

**...**

**...**

**...**

**...**

**...**

## How broken is OpenSSL?

**Last Thursday it was reported to the openssl-dev mailing list by Ben Kaduk that there was a defect in this optional code: it had a syntax error and didn't even compile. It had a typo of "!!" instead of "||": if (DES\_set\_key\_checked(&deskey[0], &data(ctx)->ks1) !! DES\_set\_key\_checked(&deskey[1], &data(ctx)->ks2))**

This syntax error was present in the original commit: the **code in the #ifdefs had \_never\_ been compiled.**

**This code was commited in 2004.**

**(stop screaming and catch your breath)**

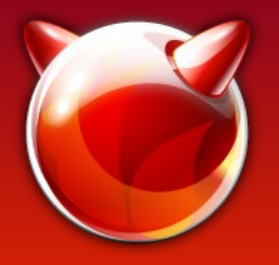

## Uhhh… pardon?

\$ whois libressh.org Domain Name: LIBRESSH.ORG Domain ID: D172501991-LROR Registrant ID: SM8731-GANDI Registrant Name: Steve Marquess Registrant Organization: **OpenSSL Software Foundation, Inc.** Registrant Street: 1829 Mount Ephraim Registrant City: Adamstown